# 企画者のねらいを実現するコンテンツの制作

**広島大学附属中学校**

**向田 識弘**

本授業では, 他者のイメージを具体化するためにはどうしたらよいだろう?」という問いを設定 し,他者が企画したコンテンツを設計「・制作する学習活動を行っている。設計場面における企画者と 制作場面におけるコンテンツの制作者を分けることで,企画者の意図をくみ取りながら制作に生かす 学習活動が展開できると考えた。企画者の意見を制作者が聞くことで,企画していた作品との違いを 検討し,他者のイメージをより具体化することを目的とした。また,Web上でのリクエストに応じ て,コンテンツを生成する「動的コンテンツ」を疑似的に制作させた。実践の結果,設計・制作にお いて他者を意識することができ,他者と協調した設計学習を実践することができたと考える。

### **題材の指導計画**

題材目標:コンピュータを用いた簡単なプログラムの作成ができるようにするとともに,情報処理の 手順を工夫しながら,アイデアを具体化する能力と態度を育成する。

授業環境:中学校第3学年(40名2クラスにて実践),ワークシート・プレゼンテーション資料,学 習用デスクトップ型 PC Windows,生徒各1台), プログラミン」 文部科学省)

### **■ 題材の指導計画(10時間扱い,本時9/10)**

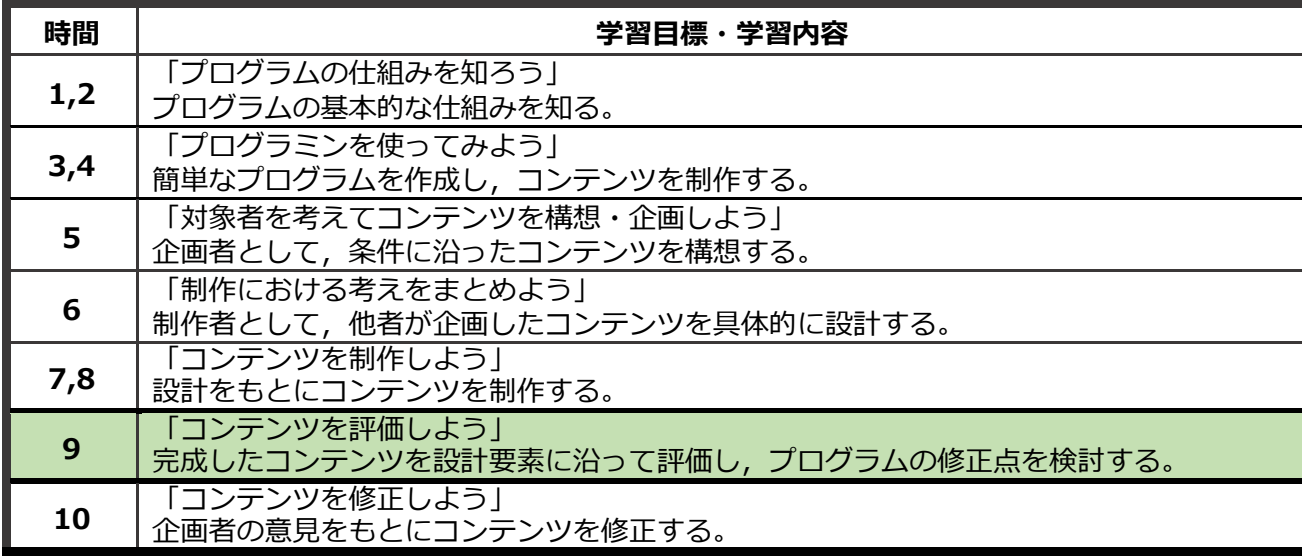

・中学校第1学年では「木製品の設計・製作」において、自分や家族の身の回りのものを整理するための製 品を自由に設計させ,製作している。中学校第2学年では,自分から他者の視点を意識させ,他者のニーズ に応じた設計をコンセプトデザイン手法によって実践し,プロトタイプの製作による電気自動車や照明回 路の設計学習を行っている。

## **構想設計に関わる学習のポイント**

#### **生徒に与えた課題や条件**

本授業ではプログラミンの使い方や基本的な プログラムの組み方を学習した後,構想・設計 の学習に入る前にパフォーマンス課題を右図の ように提示した。

そして,動的コンテンツの制作活動を疑 似的に体験させるべく,プログラミンの命令で 用意されている「制御プログラミンI (右図) を 使用してユーザのリクエストに応じて結果が変 わるゲームやアニメーションを制作することを 条件とした。

構想・設計においては始めの4時間でこの制御 プログラミンの役割と働きについて触れておき, 基礎基本の演習を行った後に提示した。

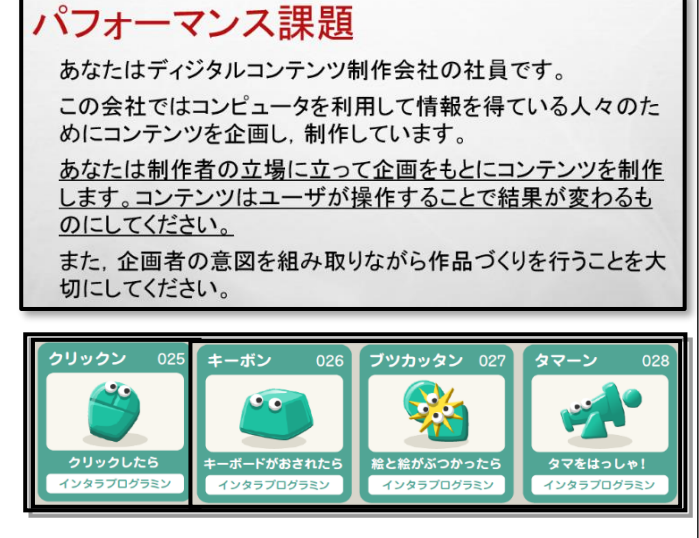

#### **思考・判断・表現のツールや働きかけ**

授業を計画する上で,コンテンツなどの ディジタル作品」 における構想・設計の必要性が生徒には薄いと考えていた。そ のため,自分が構想・設計し,制作活動をする一貫した学習活 動よりも,企画者と制作者を分けて,構想・設計の必要性を考 えさせる学習活動をすることが有効ではないかと考えた。試行 錯誤できることや再現が容易であるディジタルの特徴を踏まえ, それを生かした構想・設計の学習活動になるように,ワークシ ートを工夫し,企画者の意図や思いが 仕様書」という形で具 体的な文章で伝えられるように働きかけた。また,プログラミ ンでできることや具体的なコンテンツのイメージを持ちにくい ことを踏まえ,基本のプログラムや過去の生徒作品を見本とし て示した。

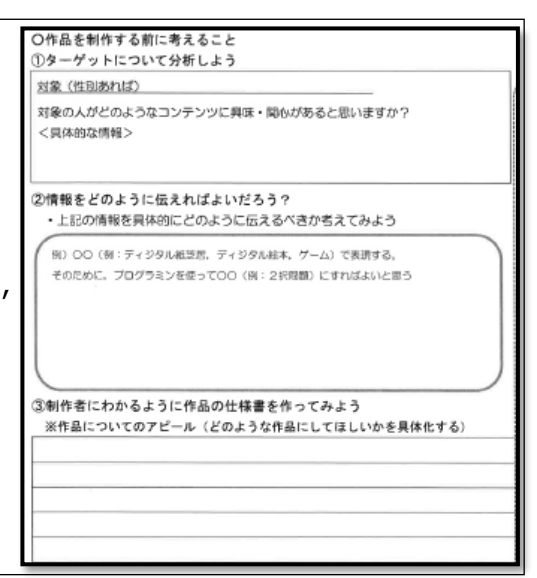

#### **構想設計の学習評価のポイント,評価規準・基準**

本授業では,他者が企画したコンテンツを制作者の立場で 具体的に構想・設計する過程に重きを置いた学習評価にして いる。すなわち,企画者から示された 仕様書」をもとに具 体的なプログラムの流れを右図のようなワークシートに文章 で示し、その後フローチャートを作成することで、段階的に 具体化していく学習過程を評価のポイントとしている。

本時の「コンテンツの評価」については,「制作者が制作 したコンテンツを対象・目的などの設計要素に沿って,複数 の観点から企画者と評価できる」ことを評価規準と設定し, 企画者の意見を取り入れながら,コンテンツの修正点を検討 することができることを到達目標としている。

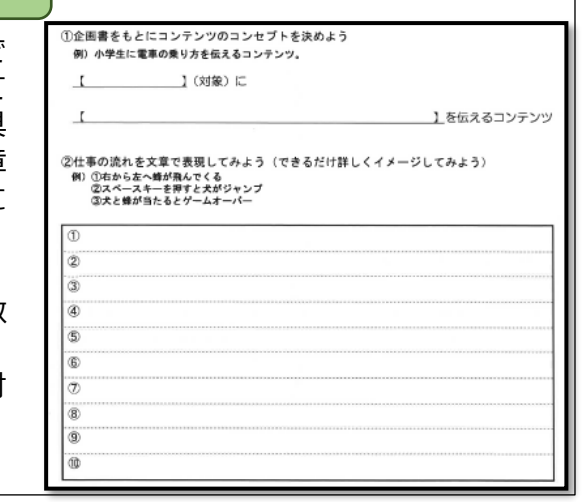

# **構想設計に関わる授業の概要**

授業の目標:コンテンツを設計要素に沿って評価し,プログラムの修正点を検討することができる。 (工・創) 準備物:学習用デスクトップ PC (Windows),「プログラミン」(文部科学省), ワークシート

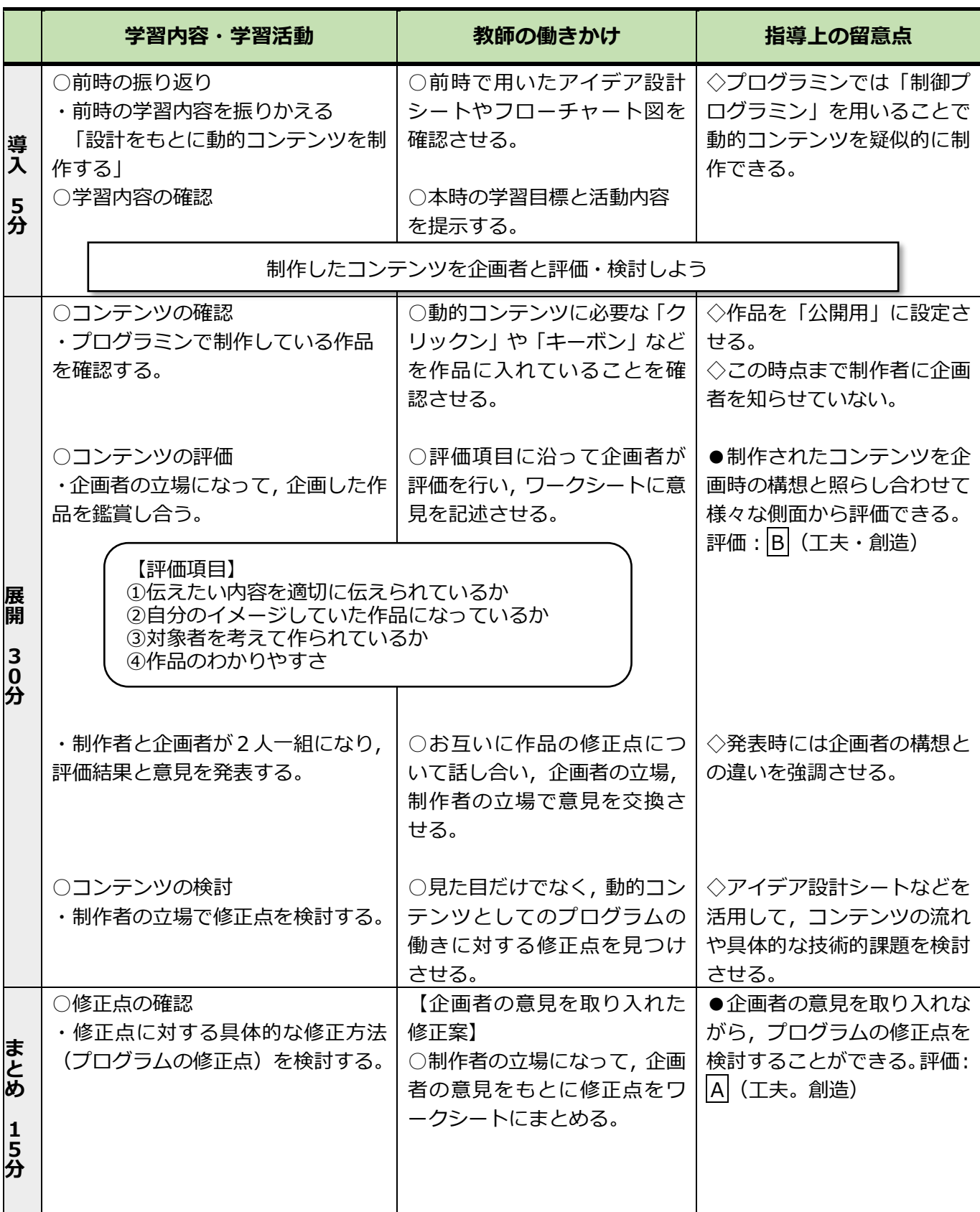

#### **学習指導ではここにこんな工夫!!**

本授業では,設計の必要性を考えさせるため, 右図の授業概略図に沿って,自分が企画したコン テンツを別の生徒が制作する授業を行い,本時の 授業まで誰が企画したのかを伏せていた。

本時の コンテンツの評価」にあたっては, 企画者と制作者がお互いの意図を話しながら作品 の鑑賞を行うことで,より具体的な修正点の検討 ができるように学習を展開した。

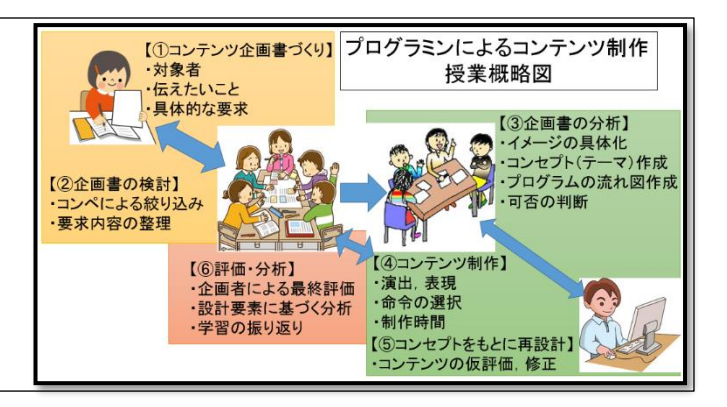

### **学習指導ではここに注意・配慮!!**

企画したものを別の生徒が制作することで,自分が一から 設計することよりも制作が難しくなる。自分の考えを企画書 に具体的に記述しきれない生徒もいるため,制作者の立場と して,企画書に書いてある内容から足りていない部分は企画 者の意図を組み入れながら制作を行うように指示した。 本時では,設計・構想段階での足りていない部分を制作者が 補ったところを制作側の意図として交流することで,企画者 の意図を確認し,修正点の検討につなげるため,評価活動の 際に活発な意見交換ができるようにワークシートを活用して 事前に評価時の意見を書き込むようにしている。

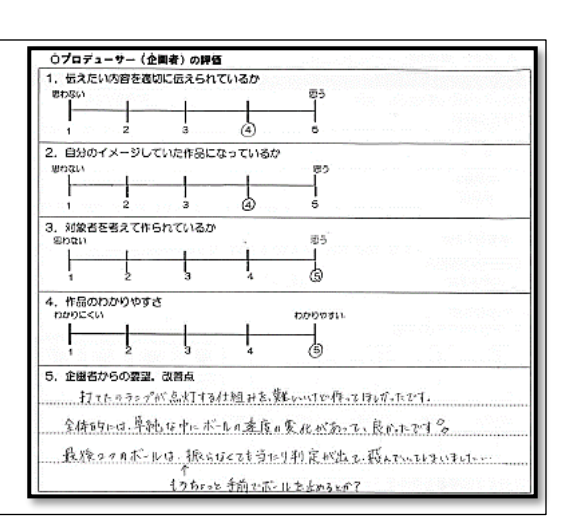

#### **学習はこのように評価!!**

本時では,作者が企画者とともに修正点を検討し,修正 点をまとめる学習活動を評価した。右図のように, 当た り判定が激しくて1つの障害物に当たった時点で当たり判 定を3回してしまう」という問題点を発見し,それを解決 するための技術的な解決手段を具体的に検討できているか を評価のポイントとした。企画者とともにコンテンツを検 討することで互いに教えあうことができ,解決策を具体的 に検討することができた。

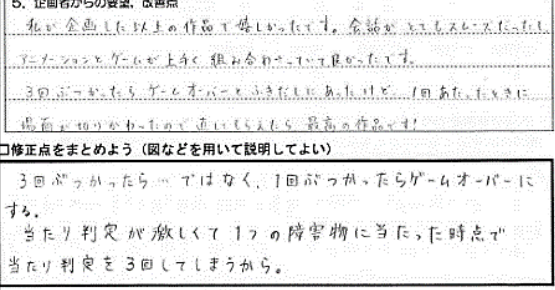

#### **生徒たちからこんな学習や変容が!!**

制作活動では企画の内容によって,制作しにくいコンテンツもあったが,本時での コンテンツの 評価」により,生徒が互いの意見を出し合うことができ,コンテンツの修正点を考えるだけでなく, 構想・設計の重要性を考えることができたと考える。コンテンツの制作にあたっては,ワークシート を利用し,段階ごとに考えをまとめ,最終的に流れ図で示すことで,評価活動の際に自分が作ったプ ログラムを相手に紹介することができていた。また右図のように、他者のイメージ (要望) を具体化 するために,技術的な能力も備わっていることが大切であることを実感した生徒もおり,設計と制作

 製作)の関連性についても考えを 深めることができたといえる。

口他者のイメージを具体化するためにはどうしたらよいだろう?

そのコニテニツを考えた企画者の雲望 に答えられるための制作者の枝術 は過零なものだ と思いました。「考えたんの立場に立って考えることも大切だと思いまとた。